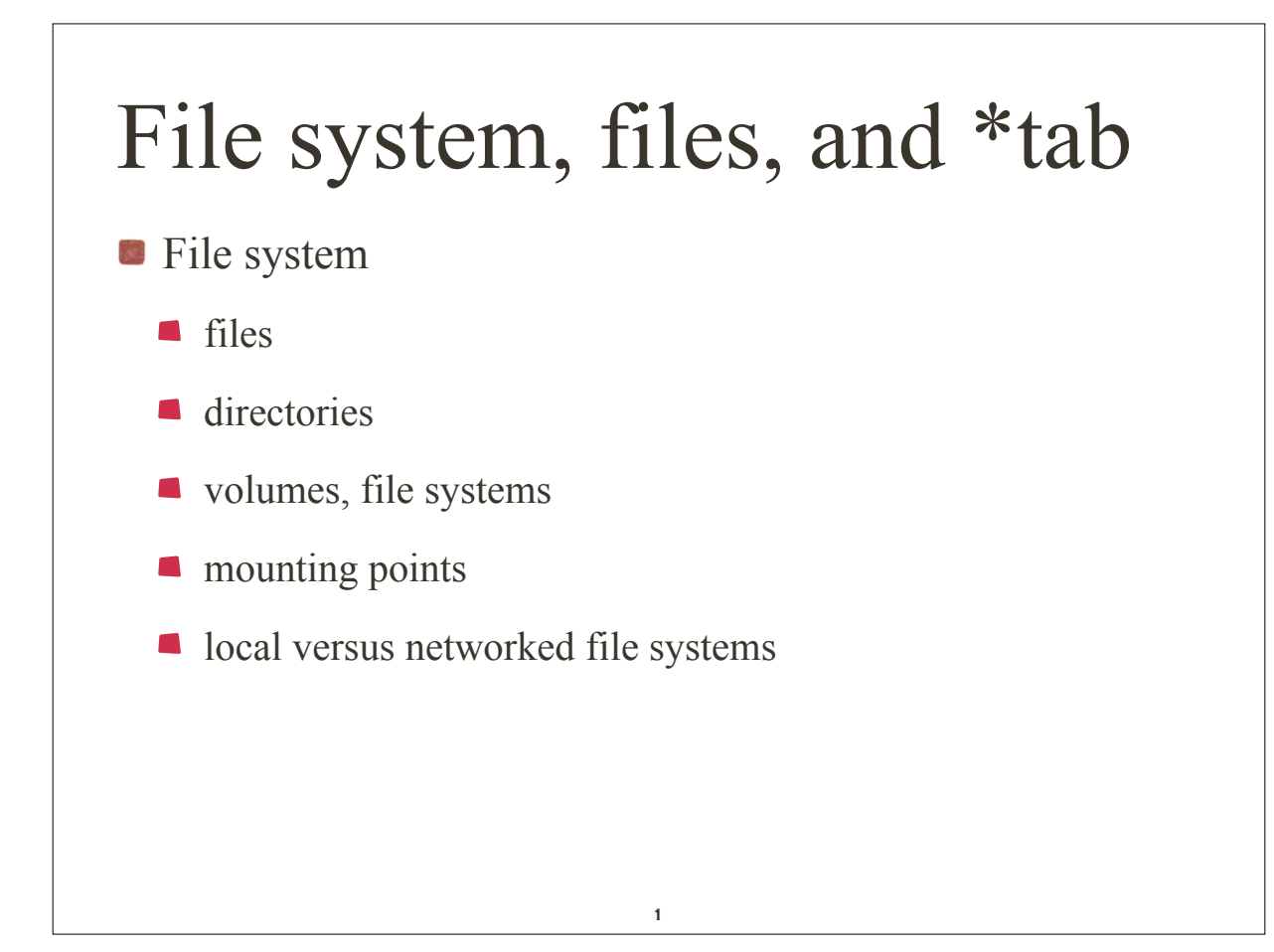

## /etc/fstab

Specifies what is to be mounted where and how

- $\blacksquare$  fs spec: describes block special device for remote filesystem to be mounted
- $\blacksquare$  fs file: describes the mount point
- **f** fs vfstype: describes the type of file system
- $\blacksquare$  fs mntops: describes the mount options associated with the filesystem

## /etc/fstab cont. **f** fs freq: used by the *dump* command **f** fs\_passno: used by *fsck* to determine the order in which checks are done at boot time. Root file systems should be specified as 1, others should be 2. Value 0 means that file system does not need to be checked

3

## /etc/fstab

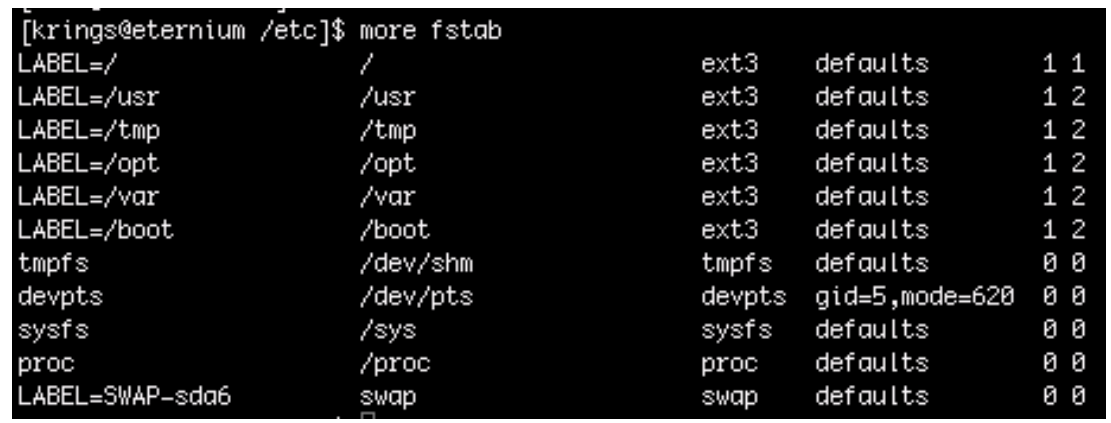

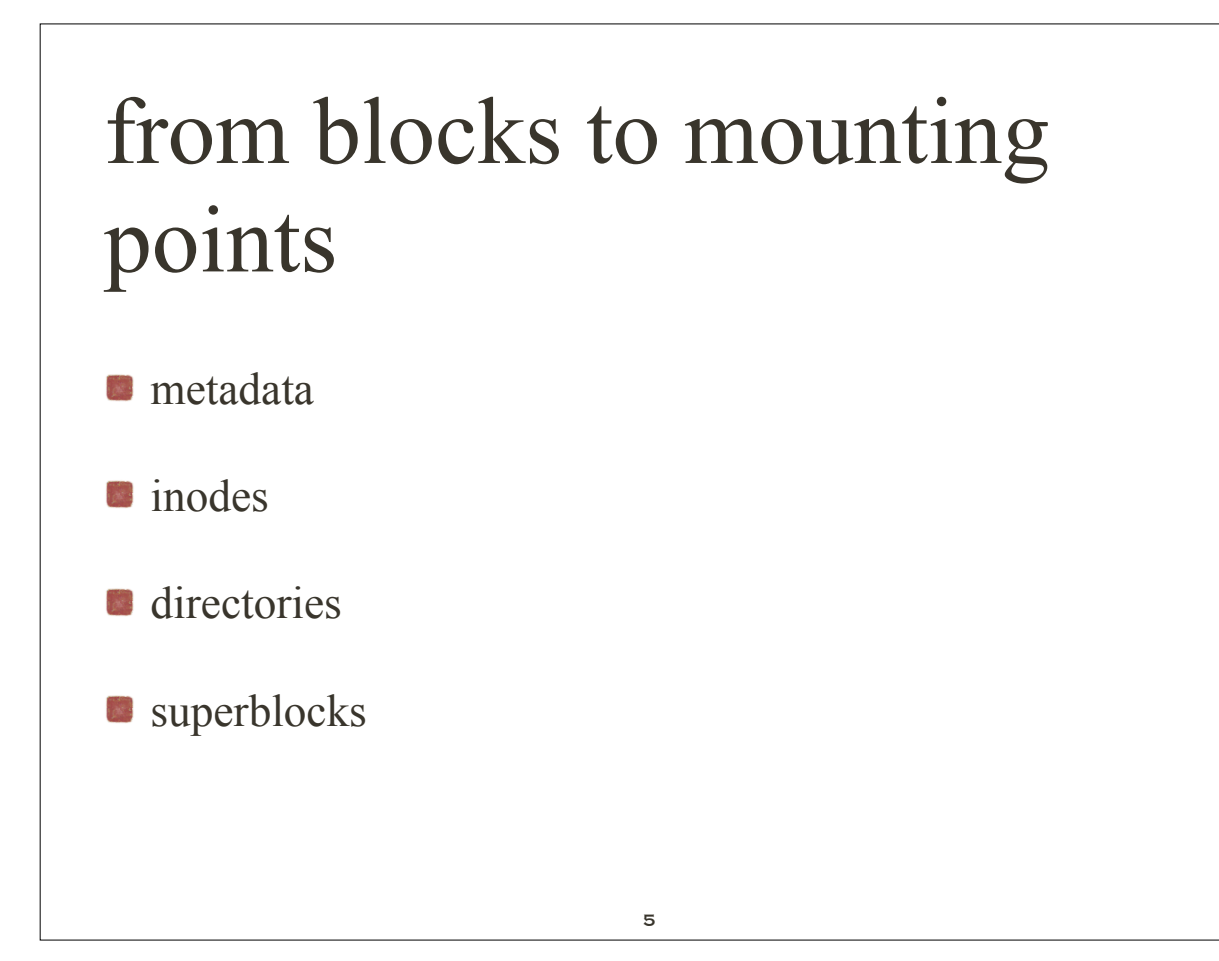

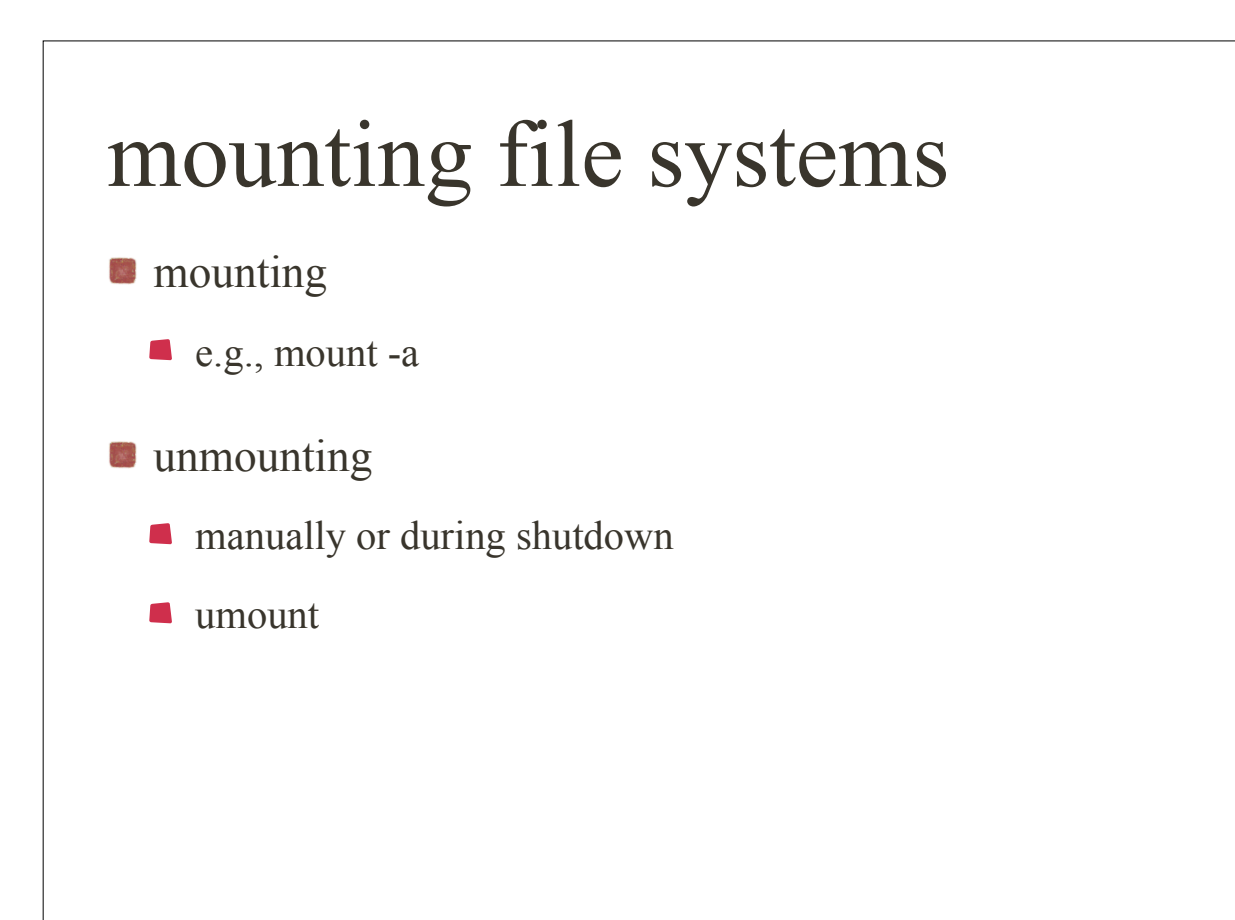

```
/etc/mtab
see what is mounted
[krings@eternium /etc]$ more /etc/mtab
/dev/sda2 / ext3 rw 0 0
proc /proc proc rw 0 0
sysfs /sys sysfs rw 0 0
devpts /dev/pts devpts rw,gid=5,mode=620 0 0
/dev/sda8 /usr ext3 rw 0 0
/dev/sda7 /tmp ext3 rw 0 0
/dev/sda5 /opt ext3 rw 0 0
/dev/sda3 /var ext3 rw 0 0
/dev/sda1 /boot ext3 rw 0 0
tmpfs /dev/shm tmpfs rw 0 0
none /proc/sys/fs/binfmt_misc binfmt_misc rw 0 0
sunrpc /var/lib/nfs/rpc_pipefs rpc_pipefs rw 0 0
//granite.cs.uidaho.edu/jeffery /home/jeffery cifs rw,mand,nosuid,nodev 0 0
//granite.cs.uidaho.edu/krings /home/krings cifs rw,mand,nosuid,nodev 0 0
```
7

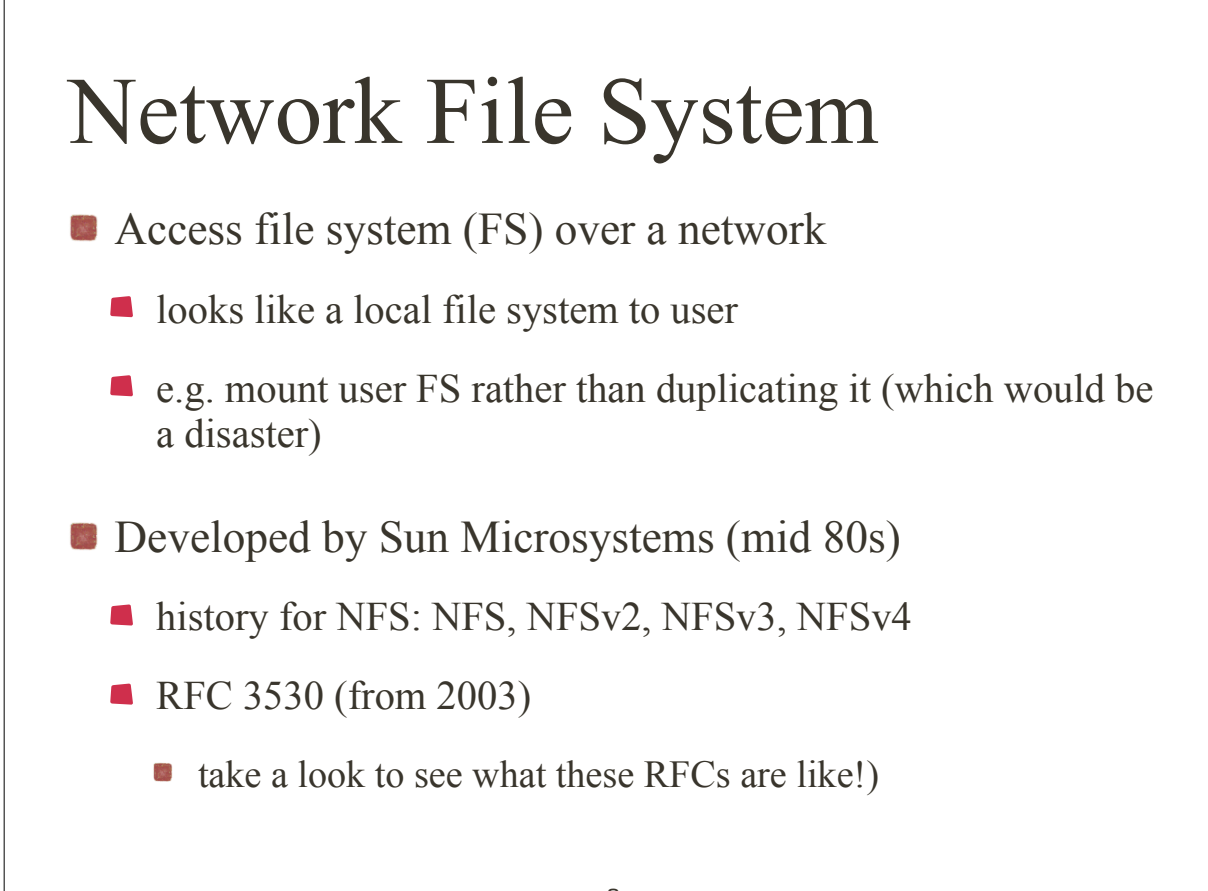

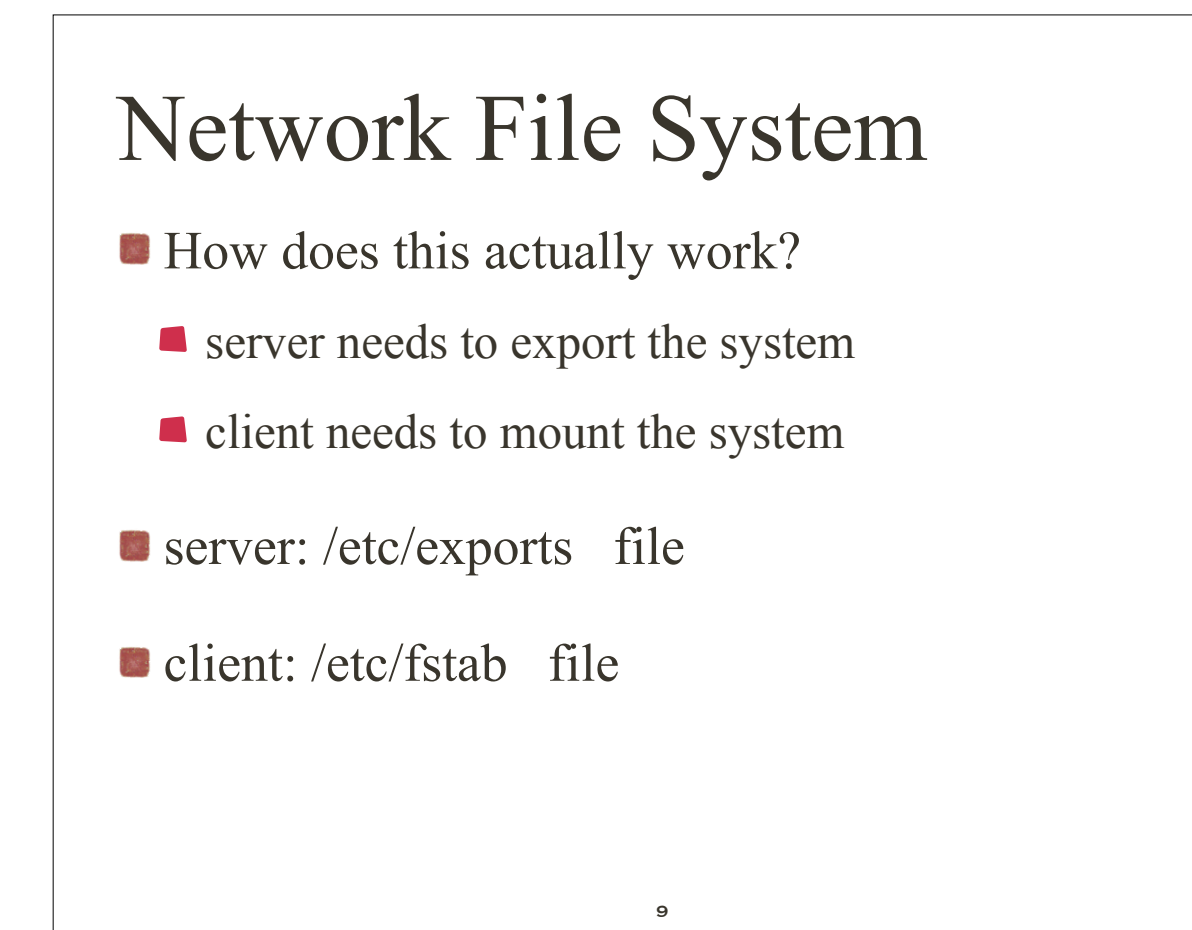

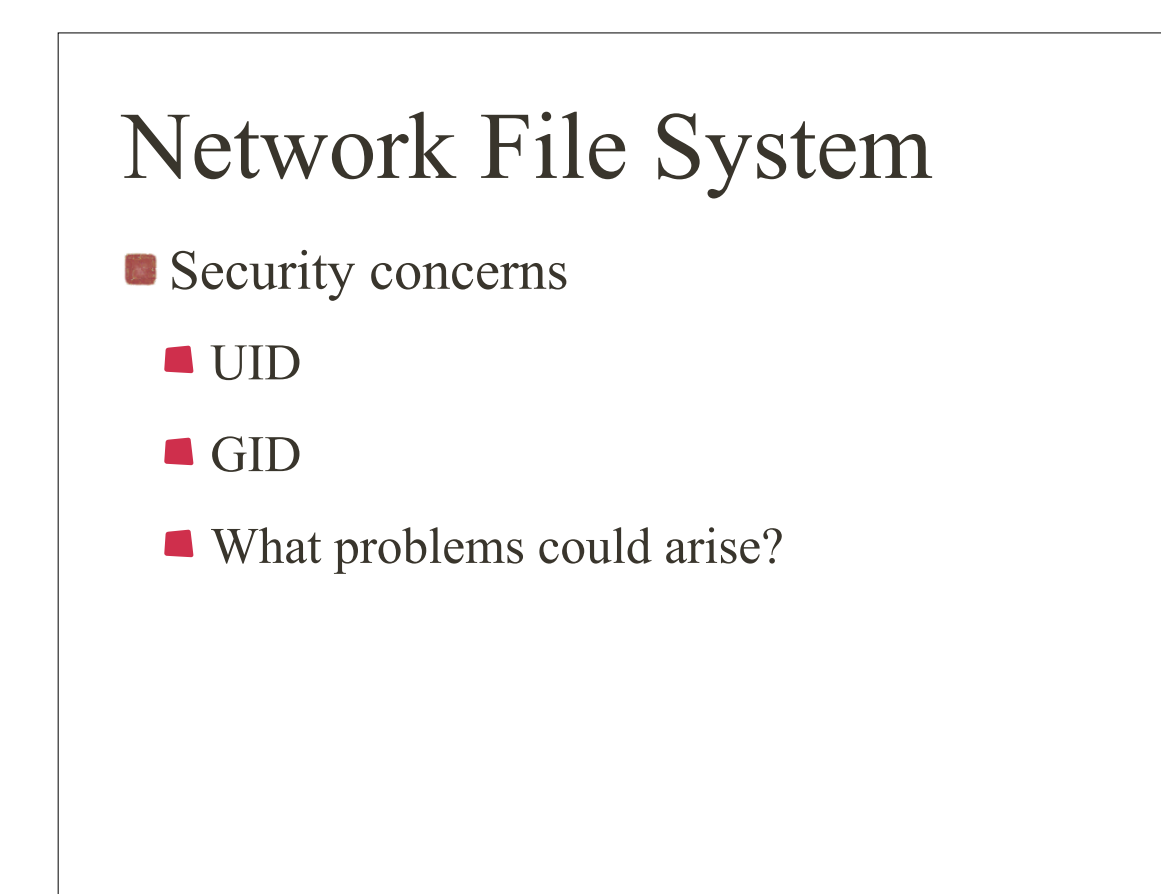

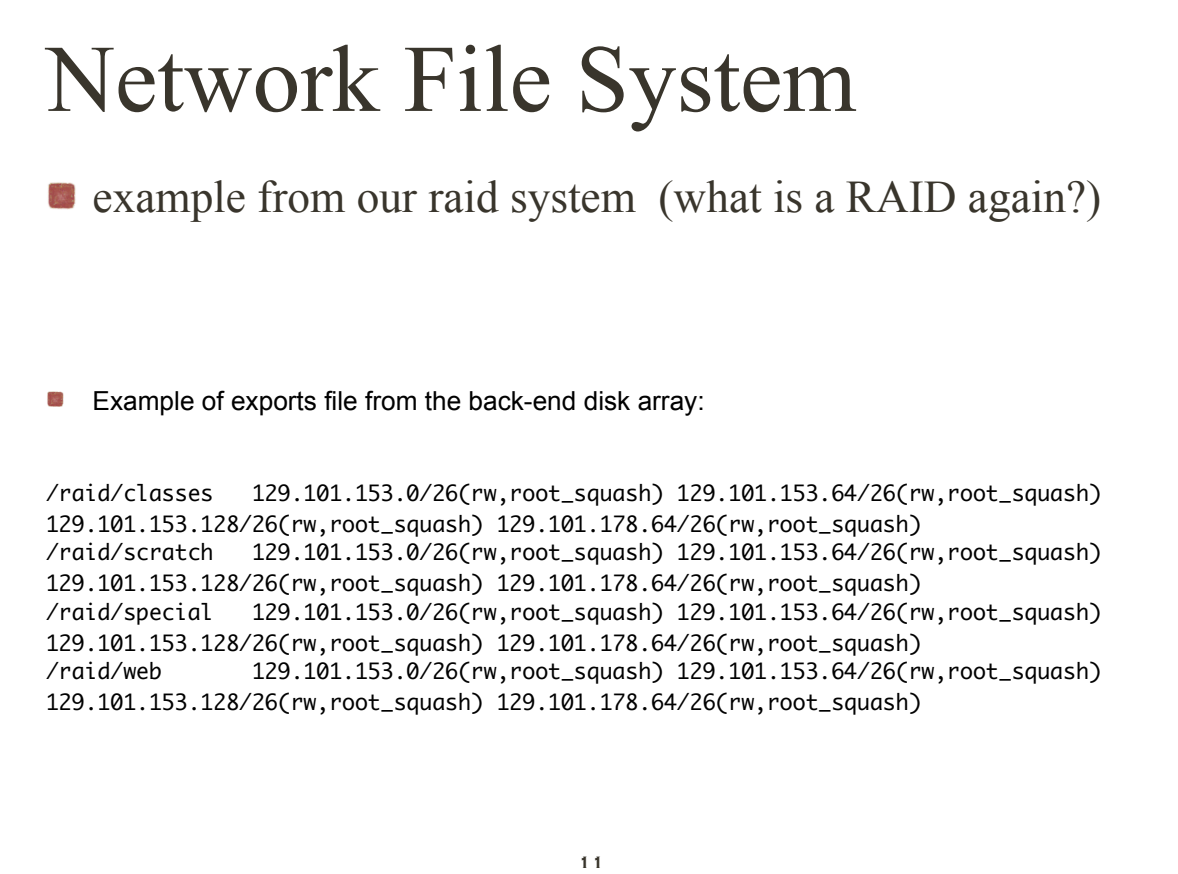